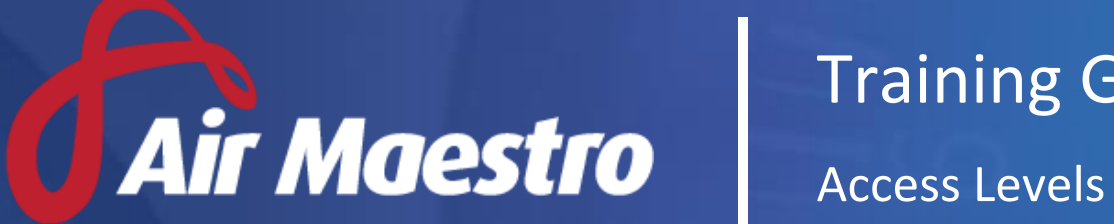

# Training Guide

4<del>. i</del>net

**E:** HelpDesk@avinet.com.au **W:** avinet.com.au

# Contents

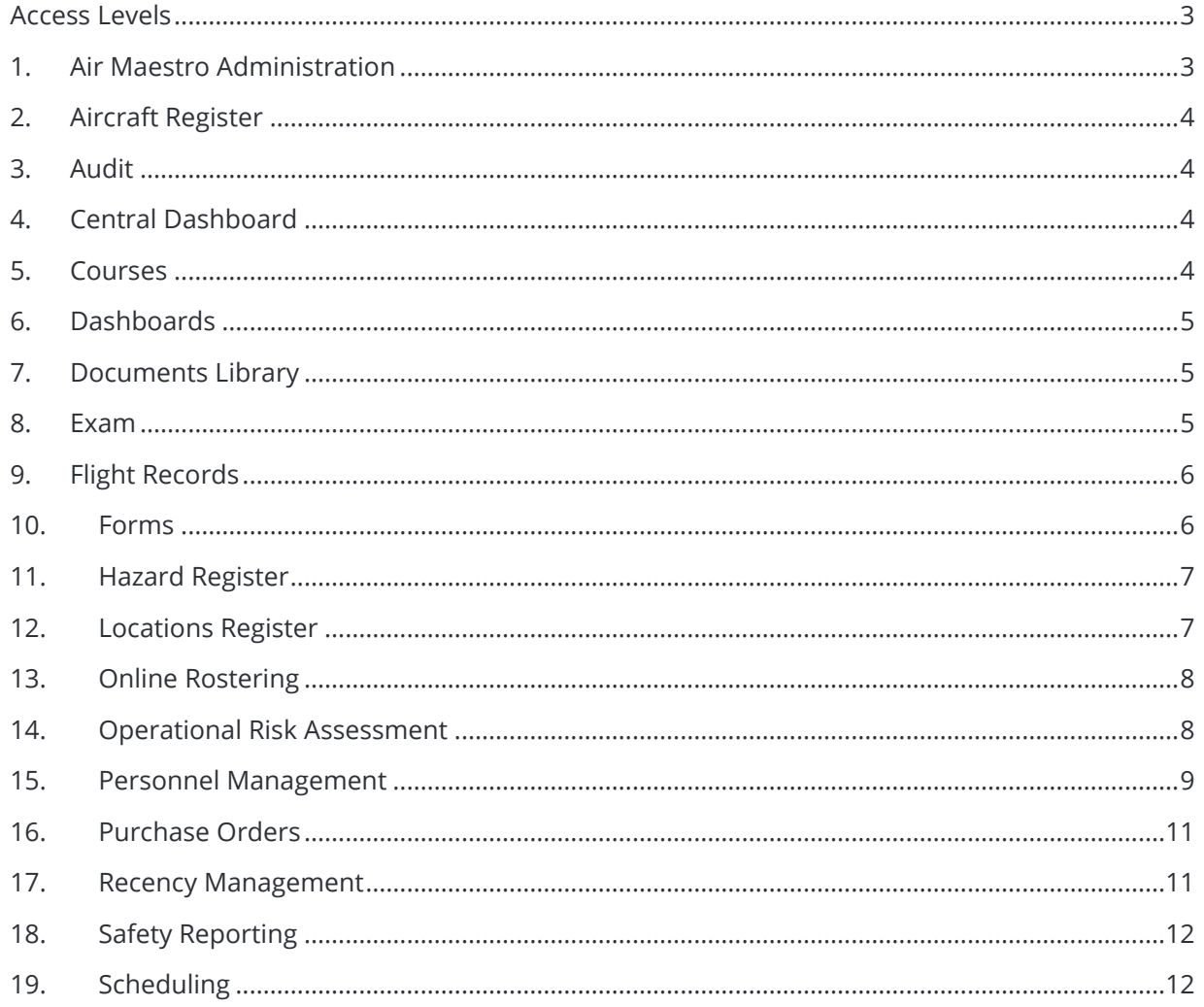

# <span id="page-2-0"></span>Access Levels

#### <span id="page-2-1"></span>1. Air Maestro Administration

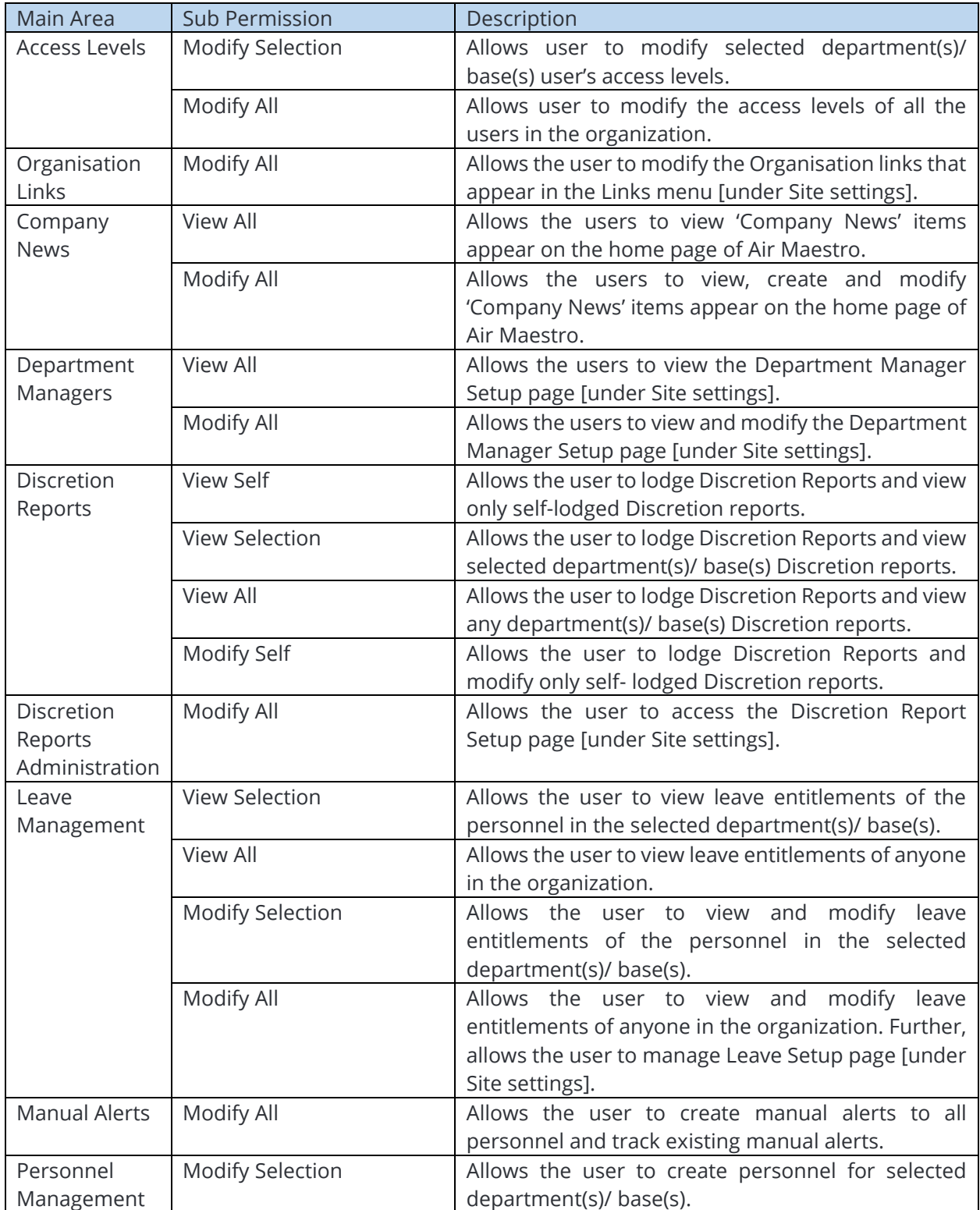

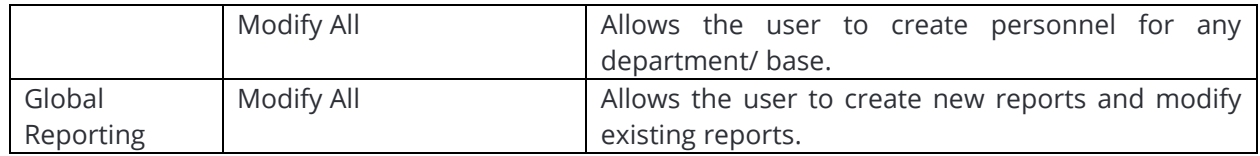

#### <span id="page-3-0"></span>2. Aircraft Register

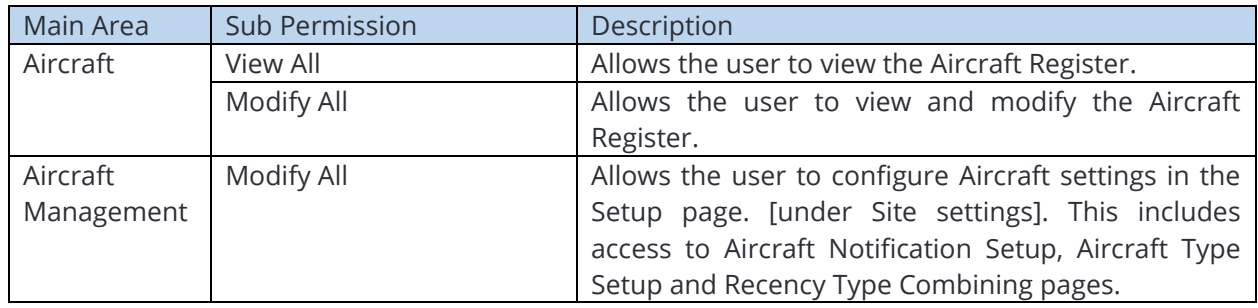

#### <span id="page-3-1"></span>3. Audit

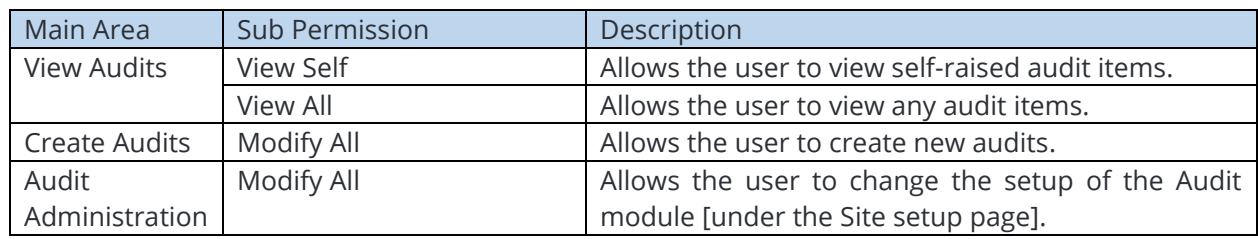

#### <span id="page-3-2"></span>4. Central Dashboard

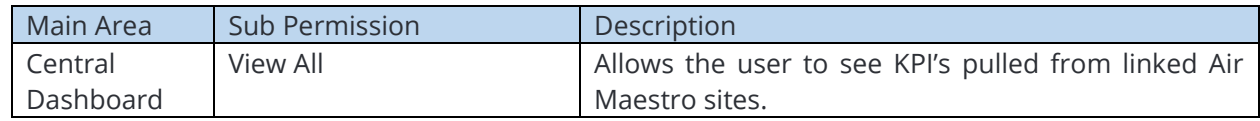

#### <span id="page-3-3"></span>5. Courses

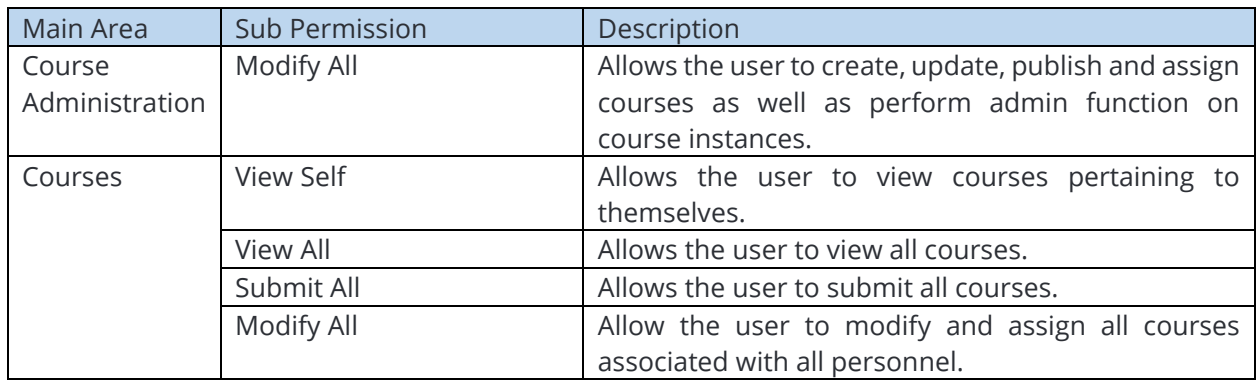

#### <span id="page-4-0"></span>6. Dashboards

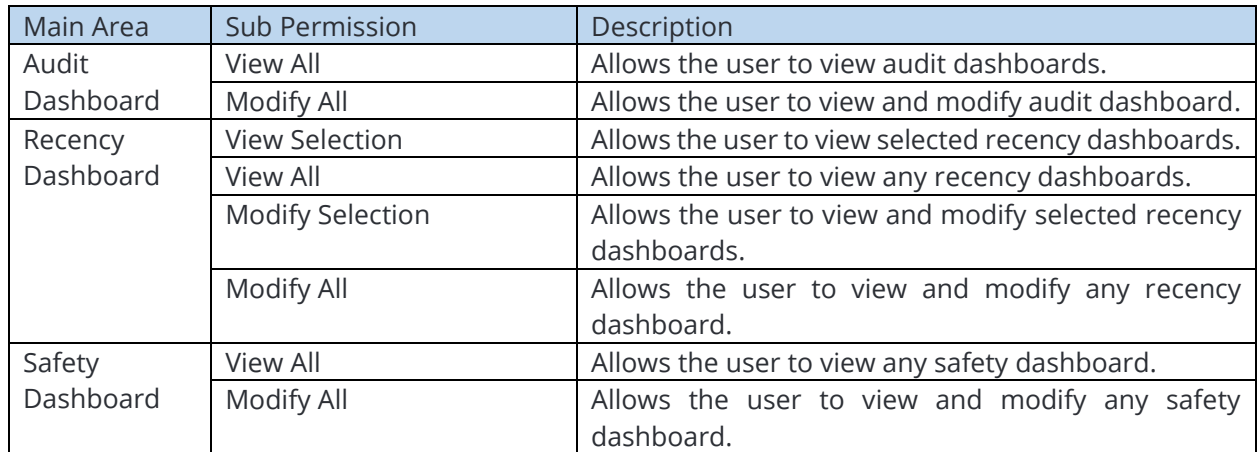

# <span id="page-4-1"></span>7. Documents Library

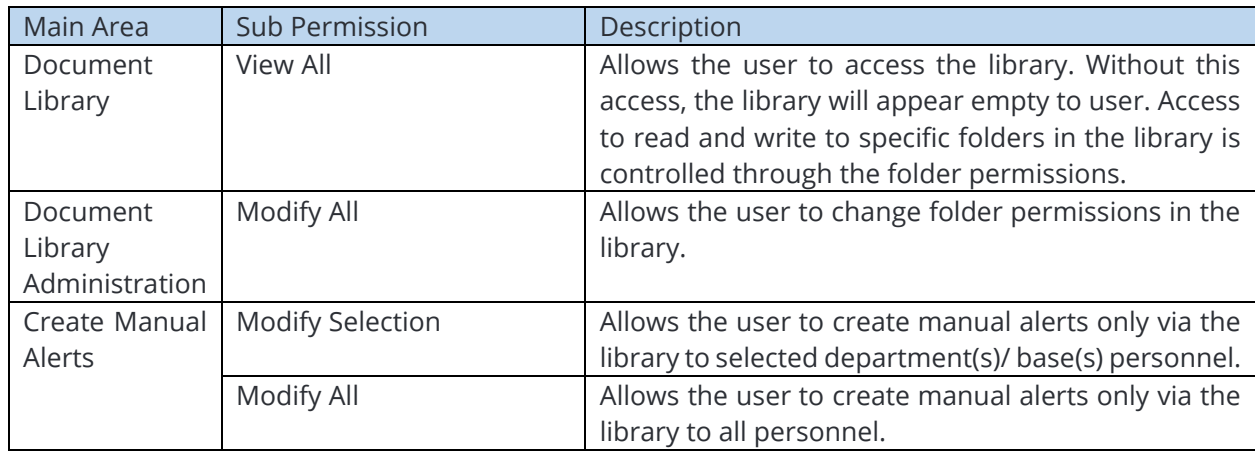

#### <span id="page-4-2"></span>8. Exam

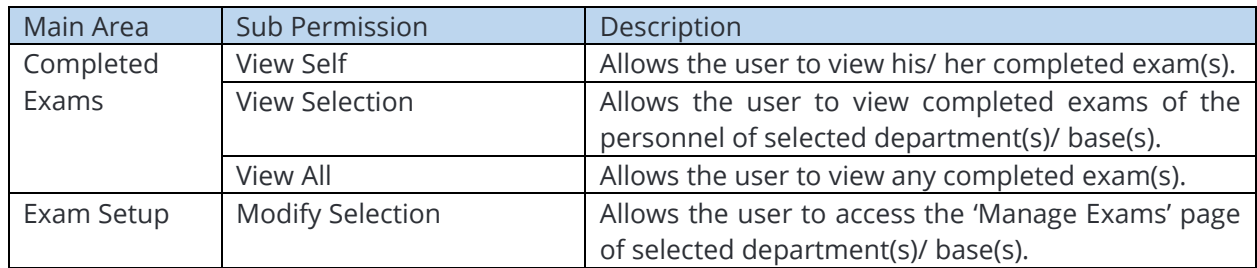

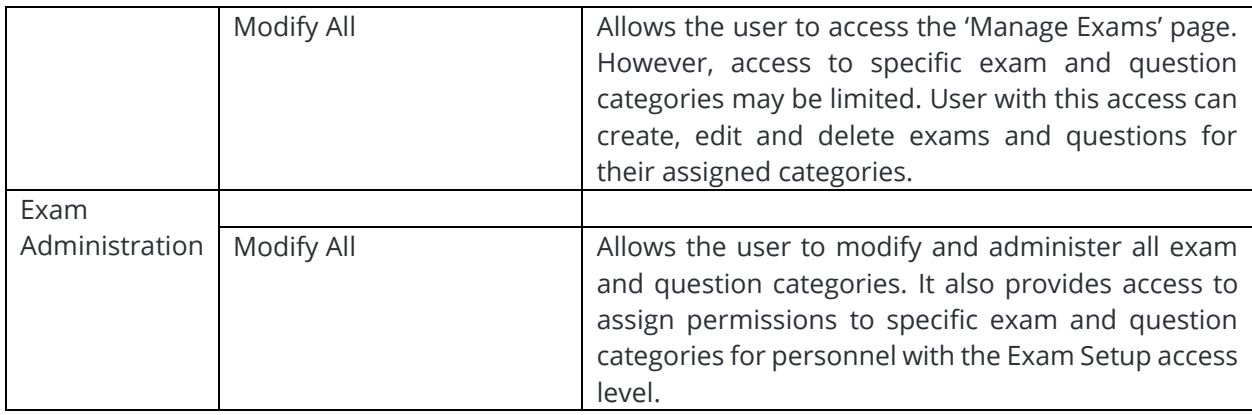

# <span id="page-5-0"></span>9. Flight Records

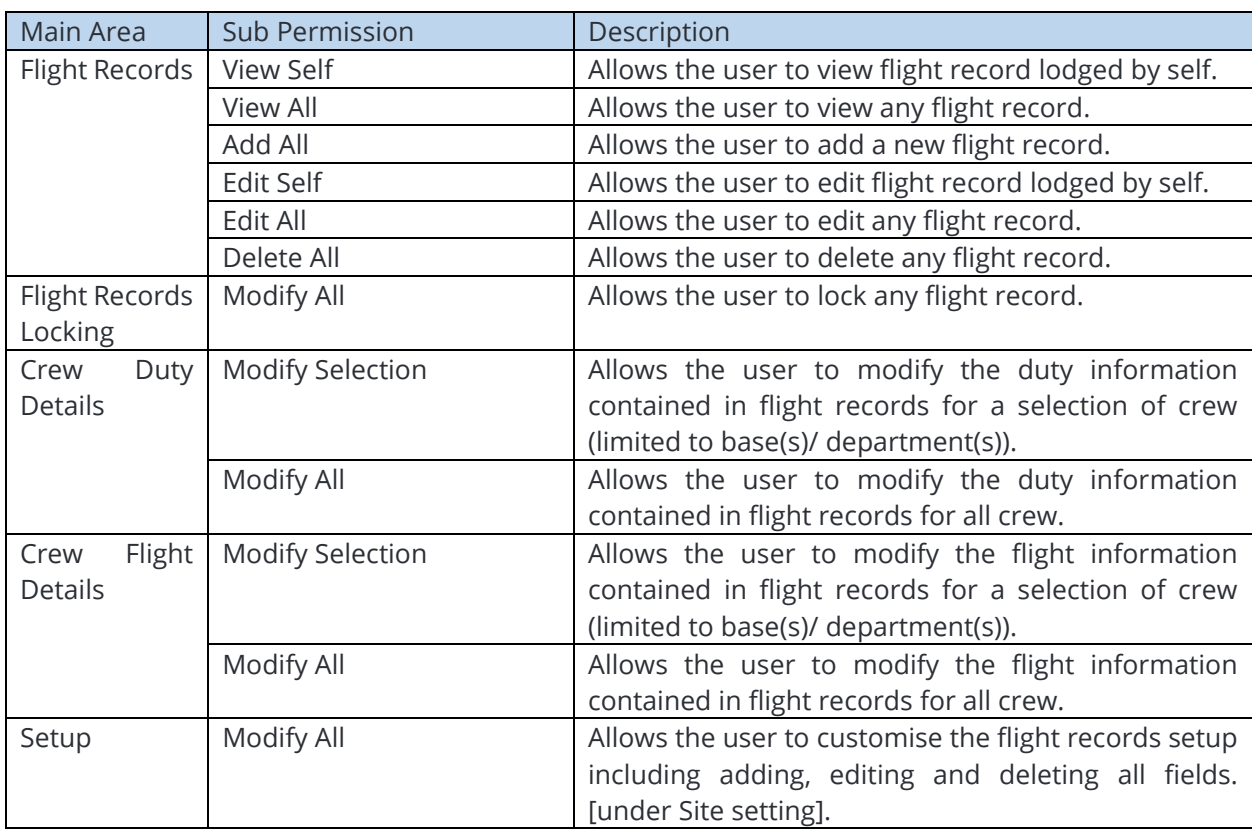

#### <span id="page-5-1"></span>10.Forms

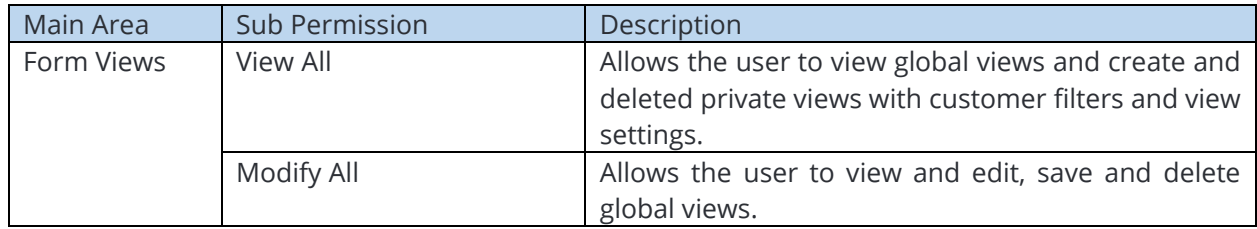

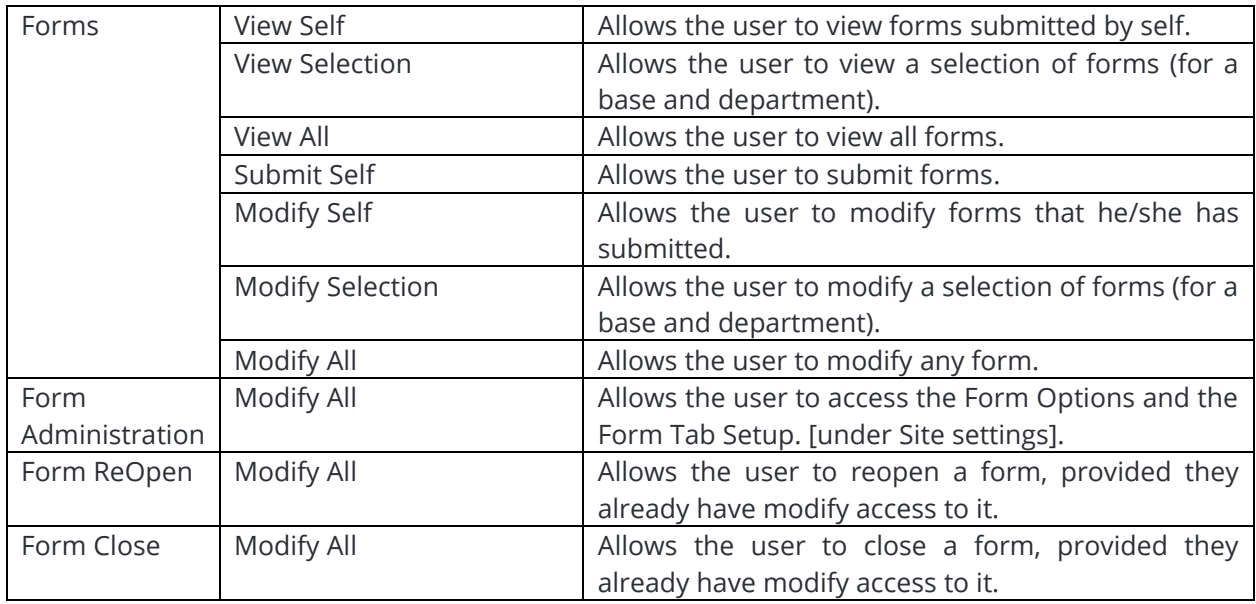

# <span id="page-6-0"></span>11.Hazard Register

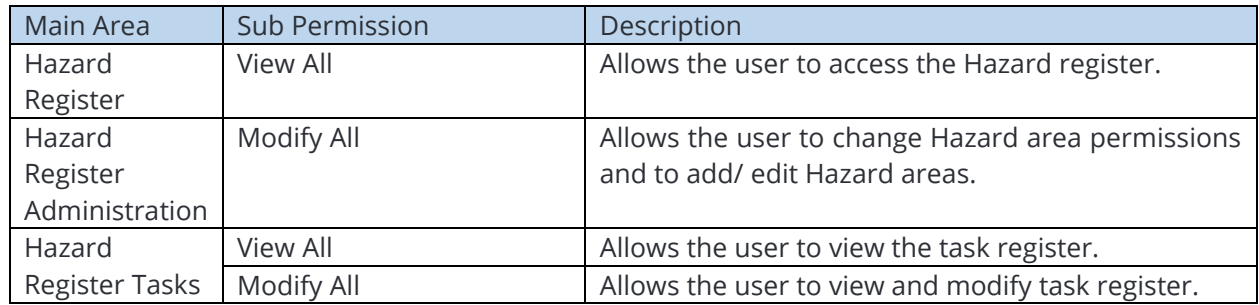

# <span id="page-6-1"></span>12.Locations Register

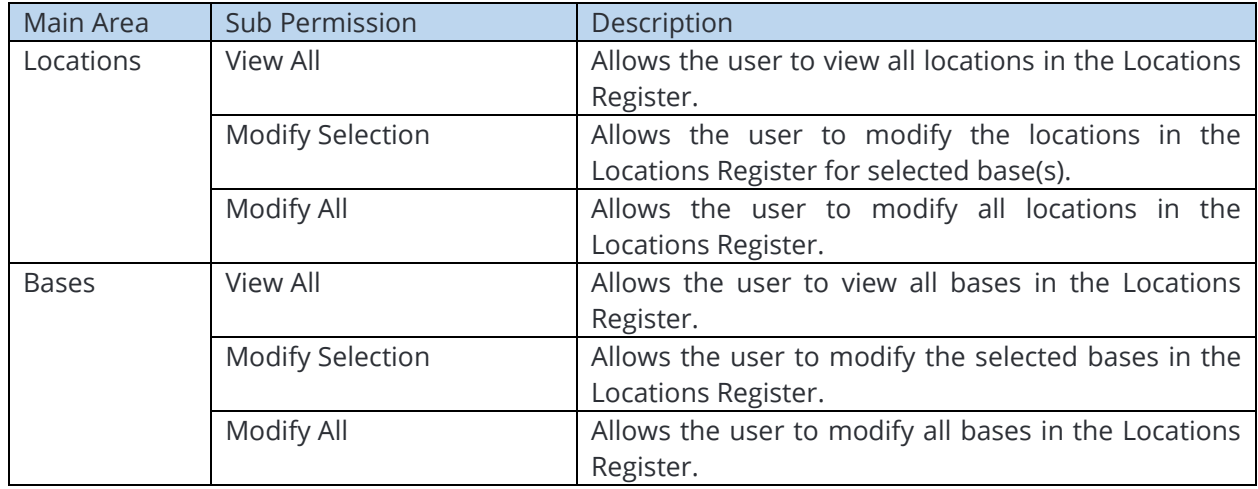

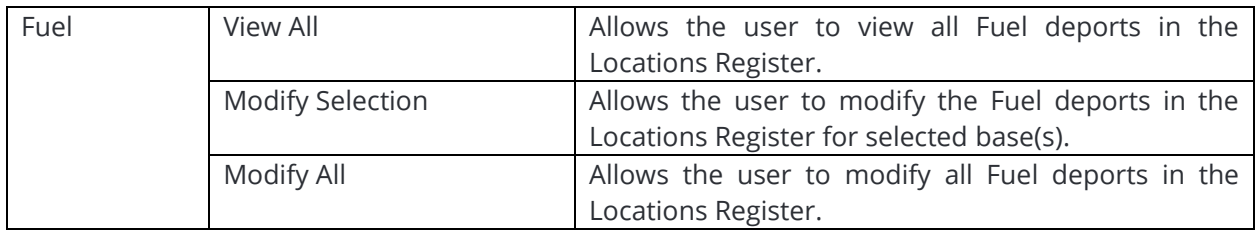

# <span id="page-7-0"></span>13.Online Rostering

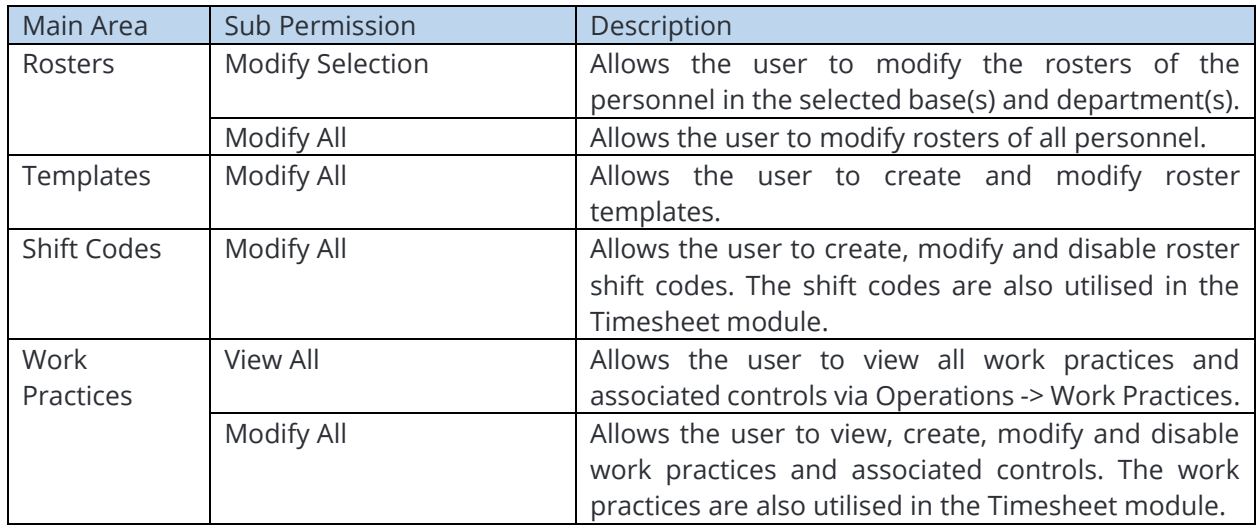

#### <span id="page-7-1"></span>14.Operational Risk Assessment

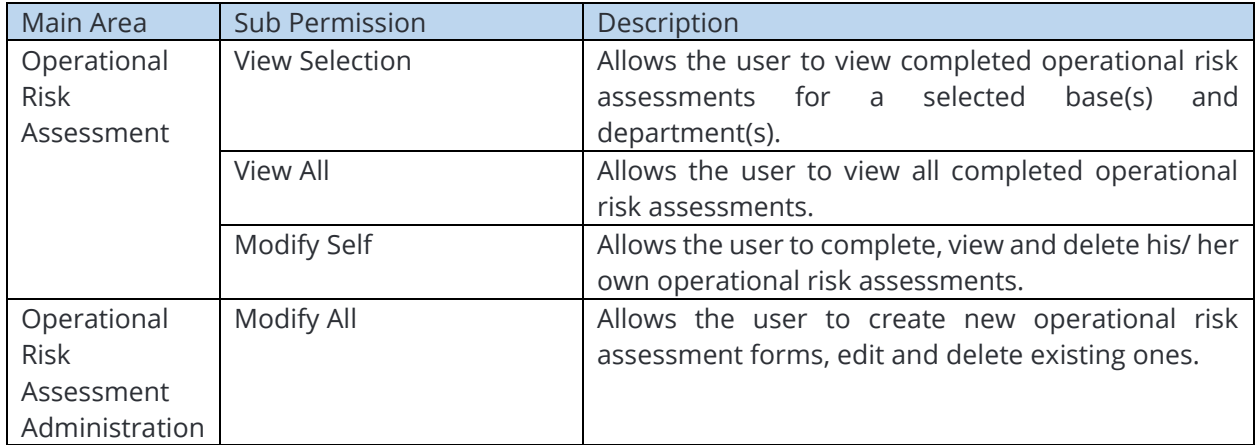

#### <span id="page-8-0"></span>15.Personnel Management

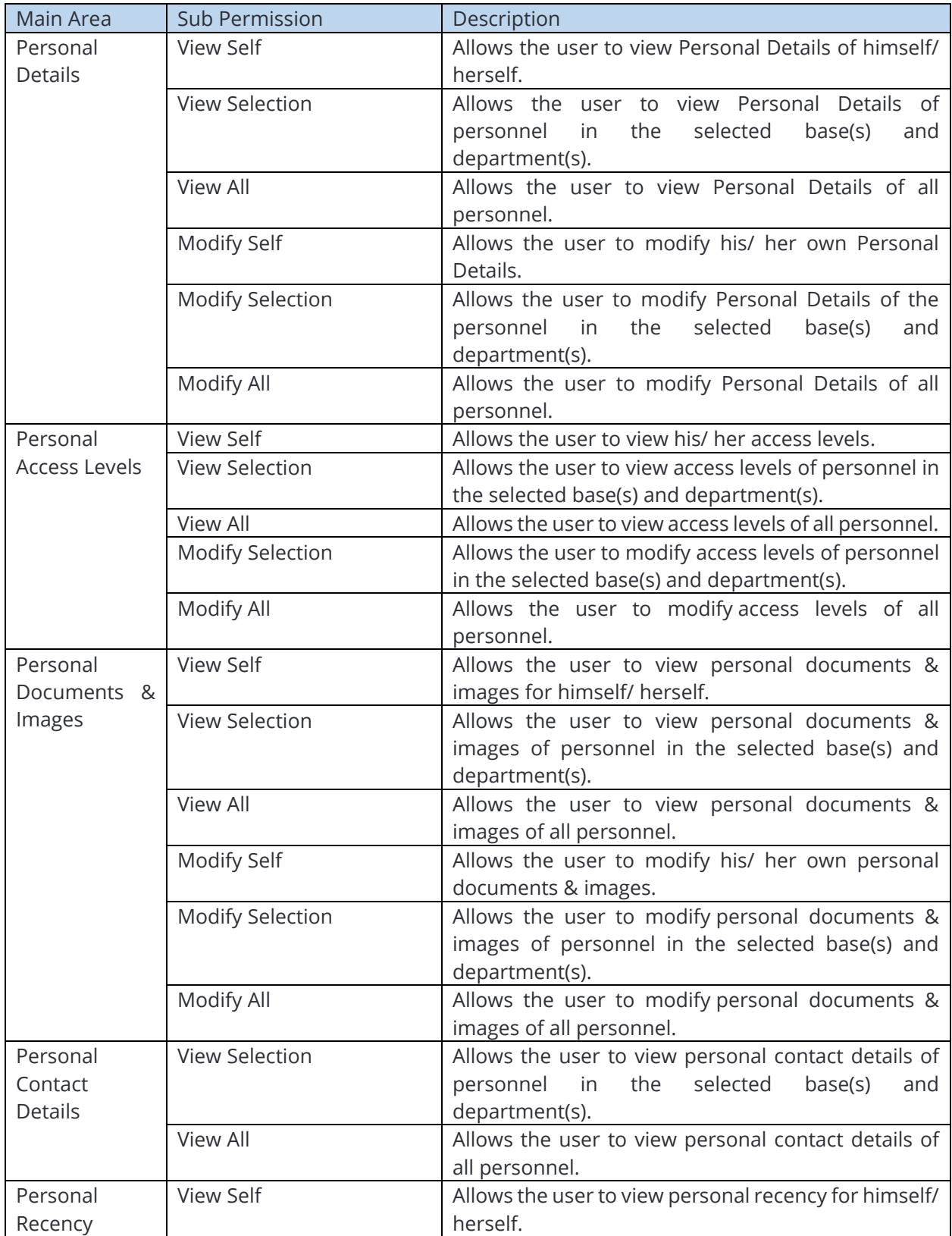

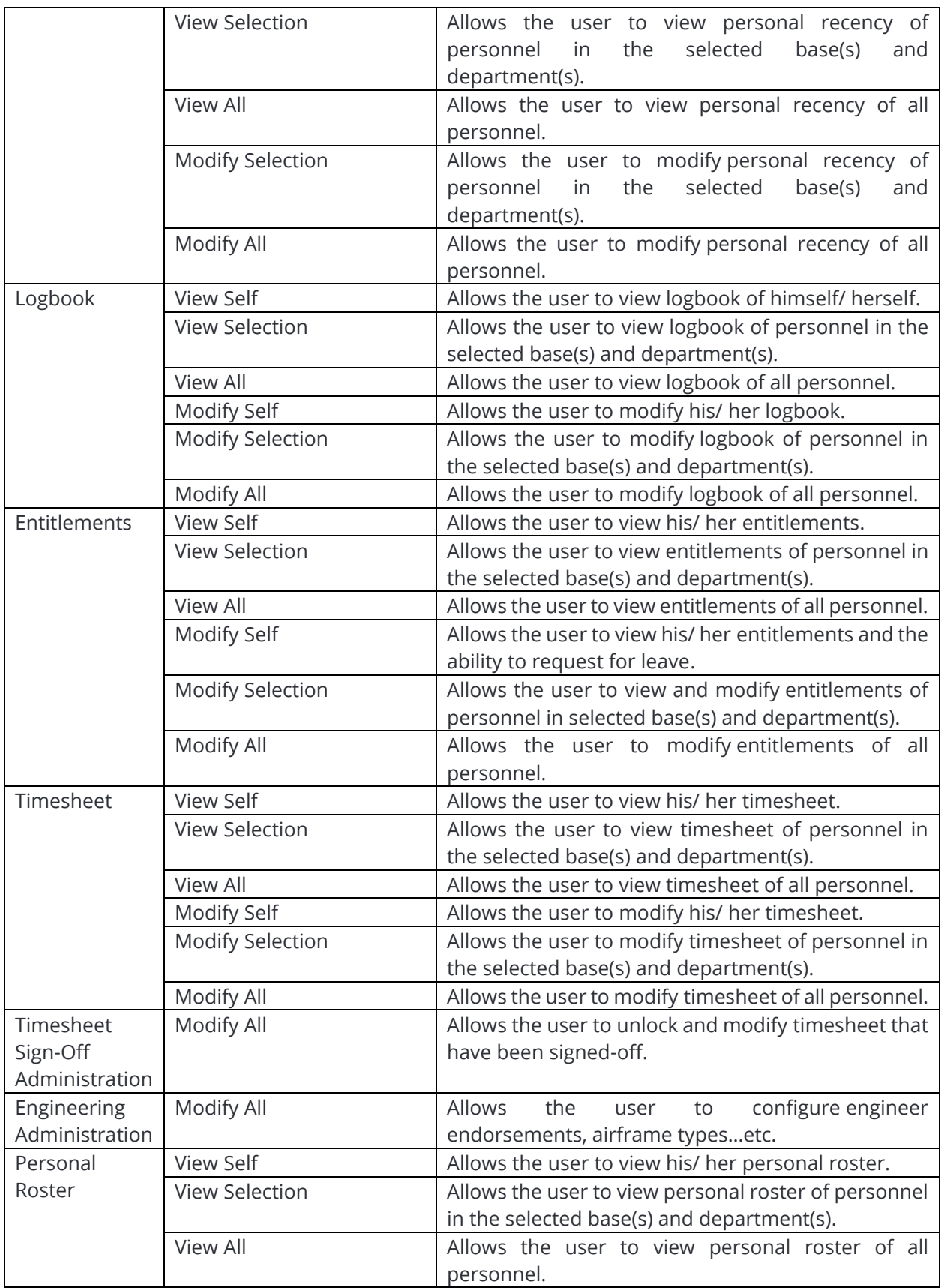

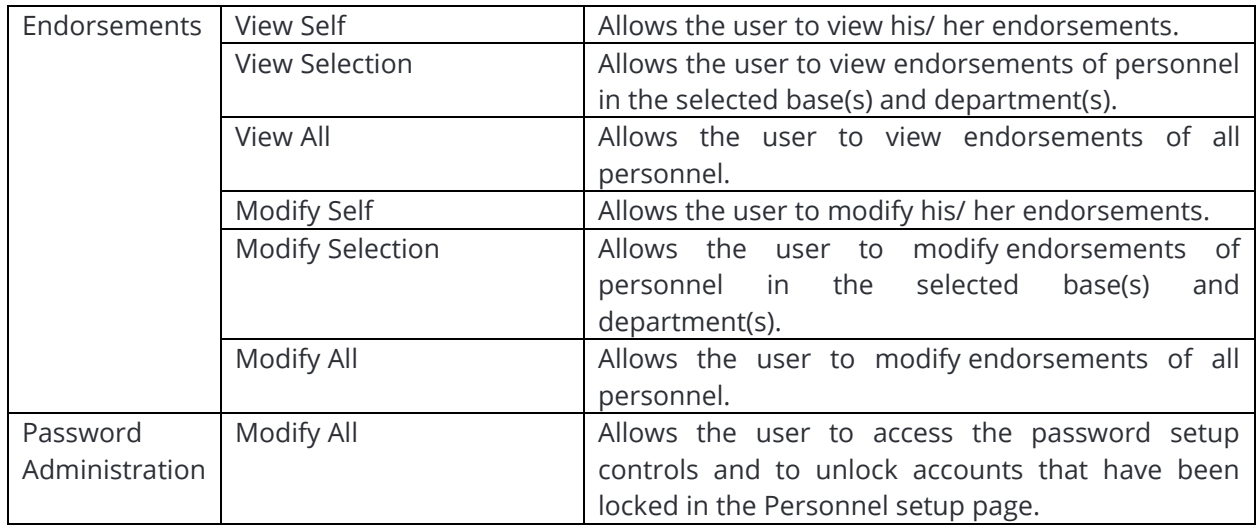

#### <span id="page-10-0"></span>16.Purchase Orders

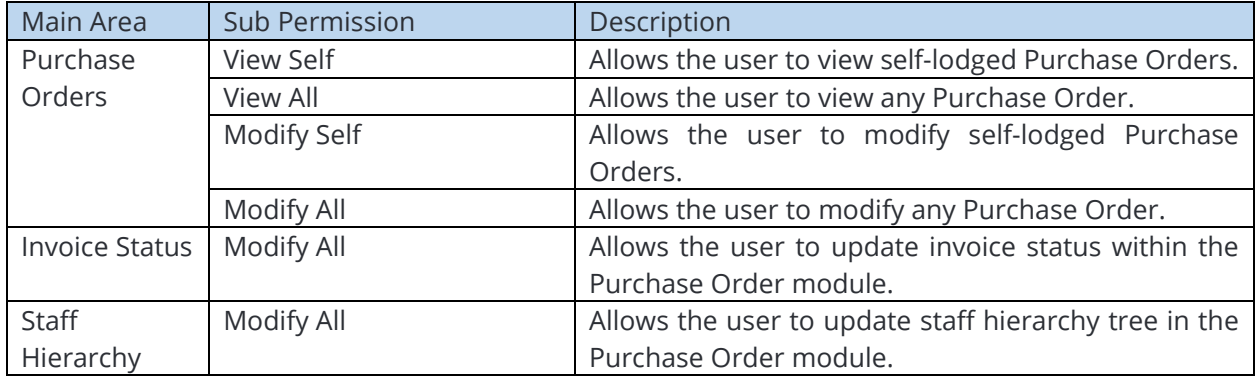

#### <span id="page-10-1"></span>17.Recency Management

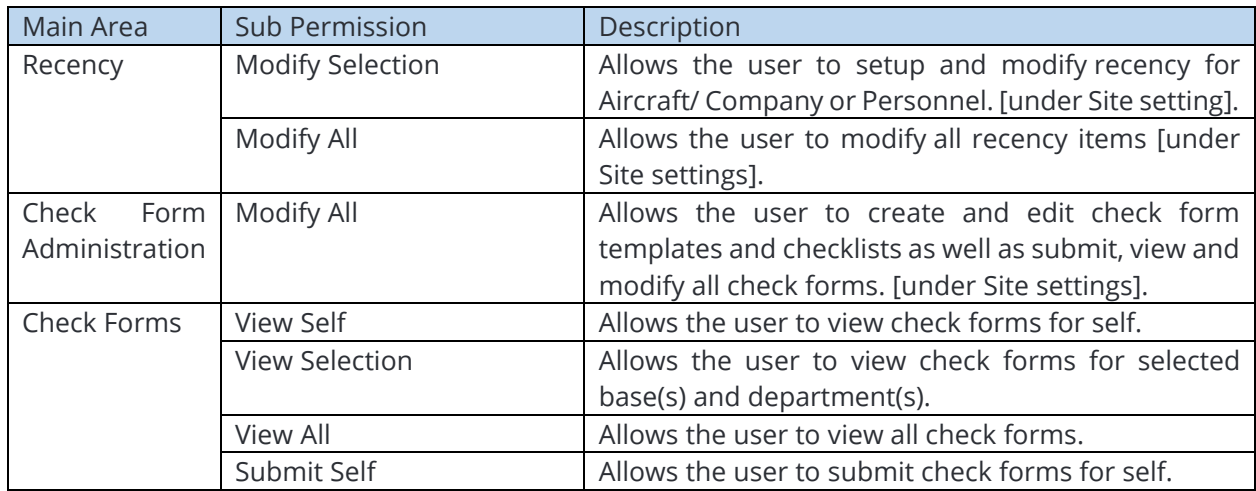

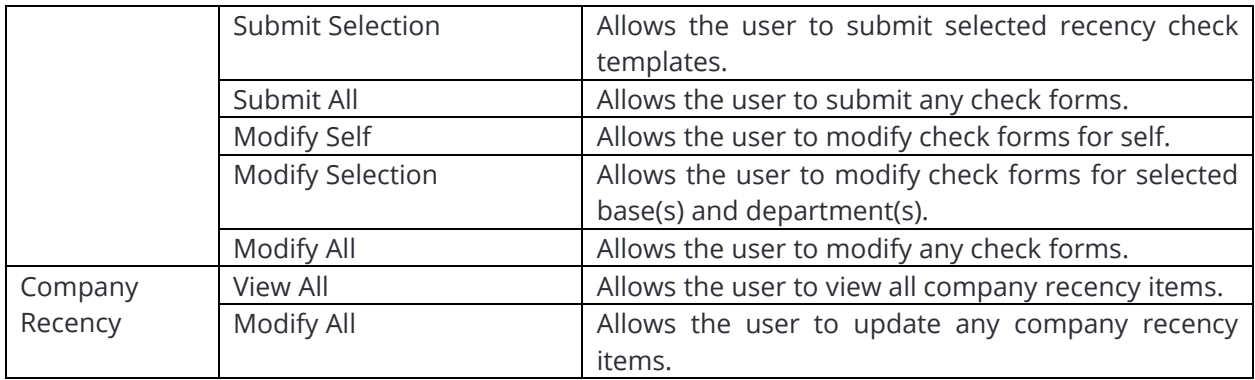

# <span id="page-11-0"></span>18.Safety Reporting

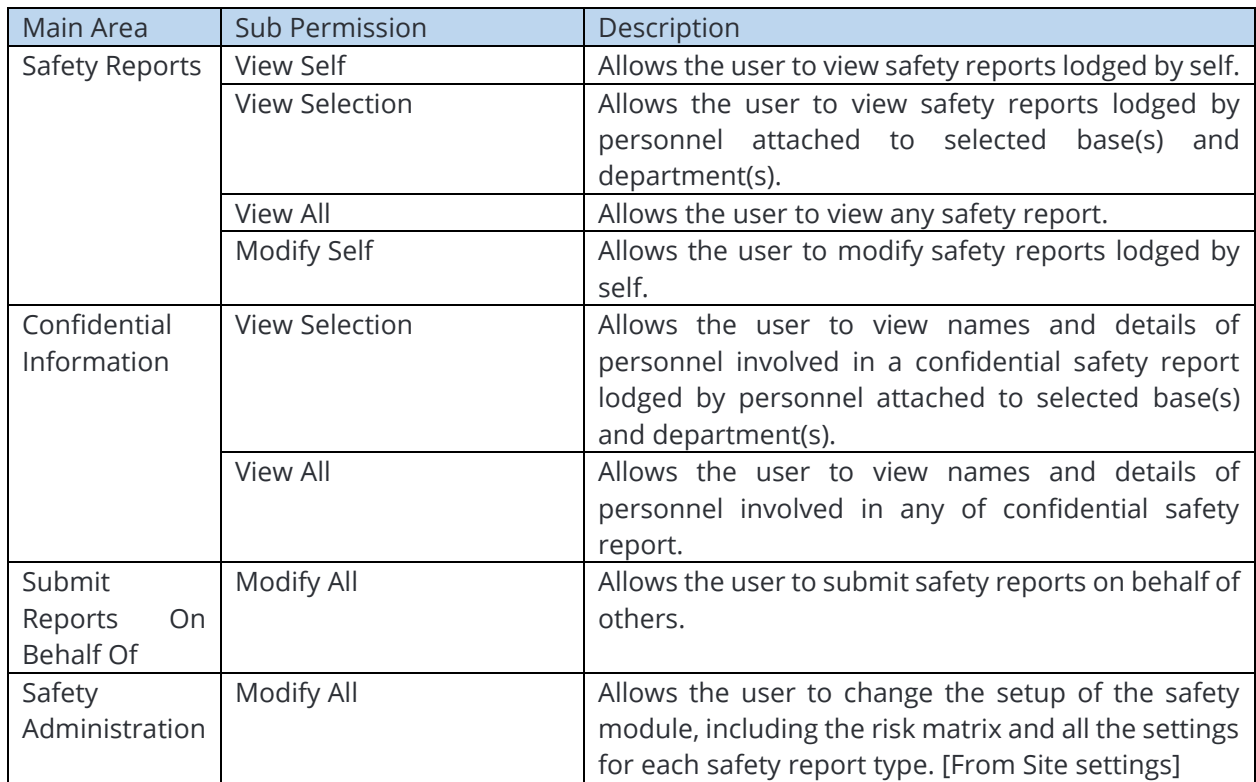

#### <span id="page-11-1"></span>19.Scheduling

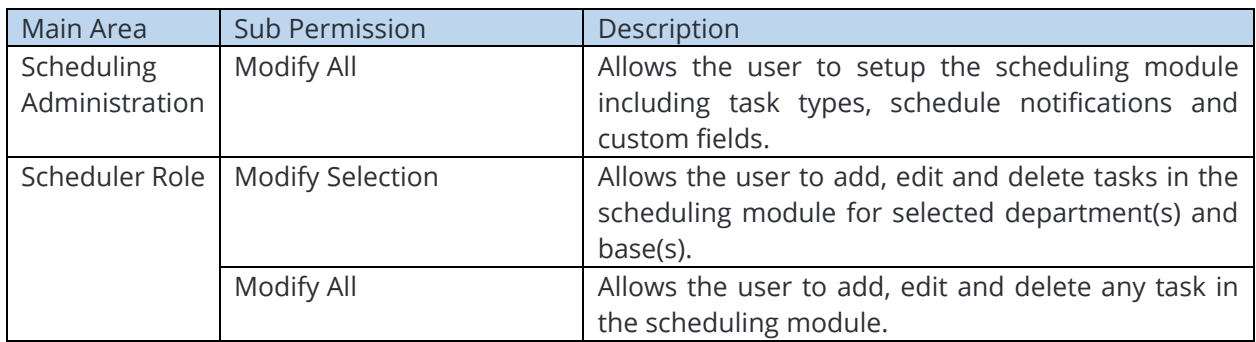

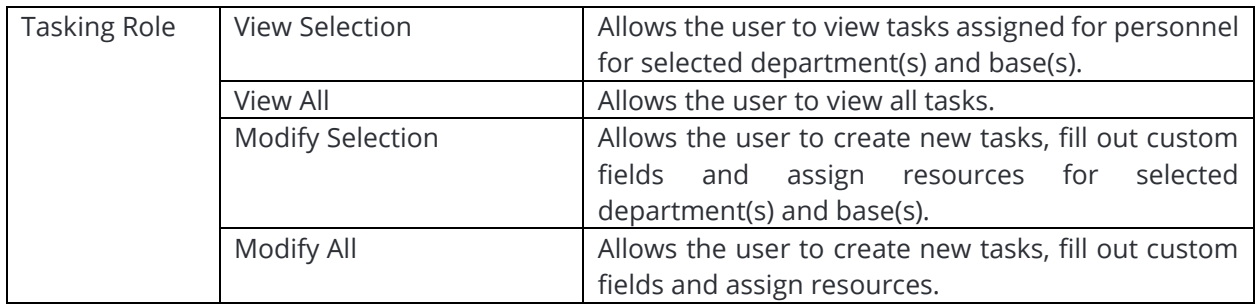